<span id="page-0-0"></span> Restore default OBDB for first dV File: H\_FCP\_AOC\_D5DF.xls Author: dsalt-hp

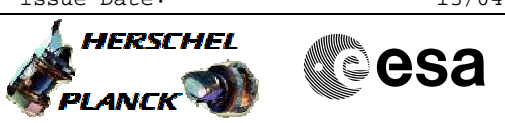

## **Procedure Summary**

#### **Objectives**

The objective of this Herchel ACMS procedure is to reset the RCS control gains for the nominal modes in the OBDB back to their default values, which are assumed to have been updated on the Launch Pad.

- The procedure involves the following activities:
- check the default values of the RCS thrust related
	- control parameters in OBDB
- update of RCS thrust related control parameters in OBDB

NOTE: The default values are taken from OBDB Issue 8.1

#### **Summary of Constraints**

This procedure is only valid just prior to the first Delta-V in LEOP.

## **Spacecraft Configuration**

**Start of Procedure**

S/C in any NOMINAL mode with RCS thrust related parameters in the OBDB with values updated on the Launch Pad

**End of Procedure**

S/C in any NOMINAL mode with RCS thrust related parameters in the OBDB reset back to default values

### **Reference File(s)**

**Input Command Sequences**

**Output Command Sequences**

HFAD5DFA

**Referenced Displays**

**ANDs GRDs SLDs**

### **Configuration Control Information**

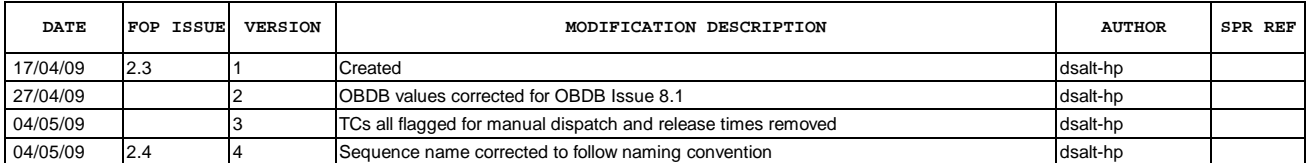

Doc No. :PT-HMOC-OPS-FOP-6001-OPS-OAH<br>Fop Issue : 3.0 Fop Issue : 3.0<br>
Issue Date: 3.0<br>
13/04/10 Issue Date:

 Restore default OBDB for first dV File: H\_FCP\_AOC\_D5DF.xls Author: dsalt-hp

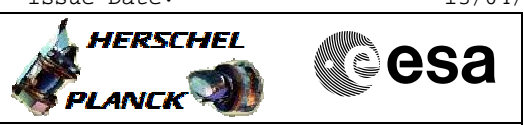

# **Procedure Flowchart Overview**

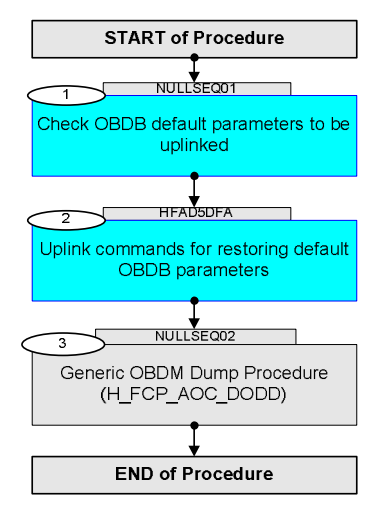

Doc No. : PT-HMOC-OPS-FOP-6001-OPS-OAH<br>Fop Issue : 3.0 Fop Issue : 3.0<br>
Issue Date: 3.0<br>
13/04/10 Issue Date:

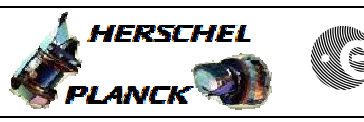

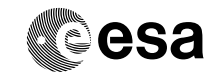

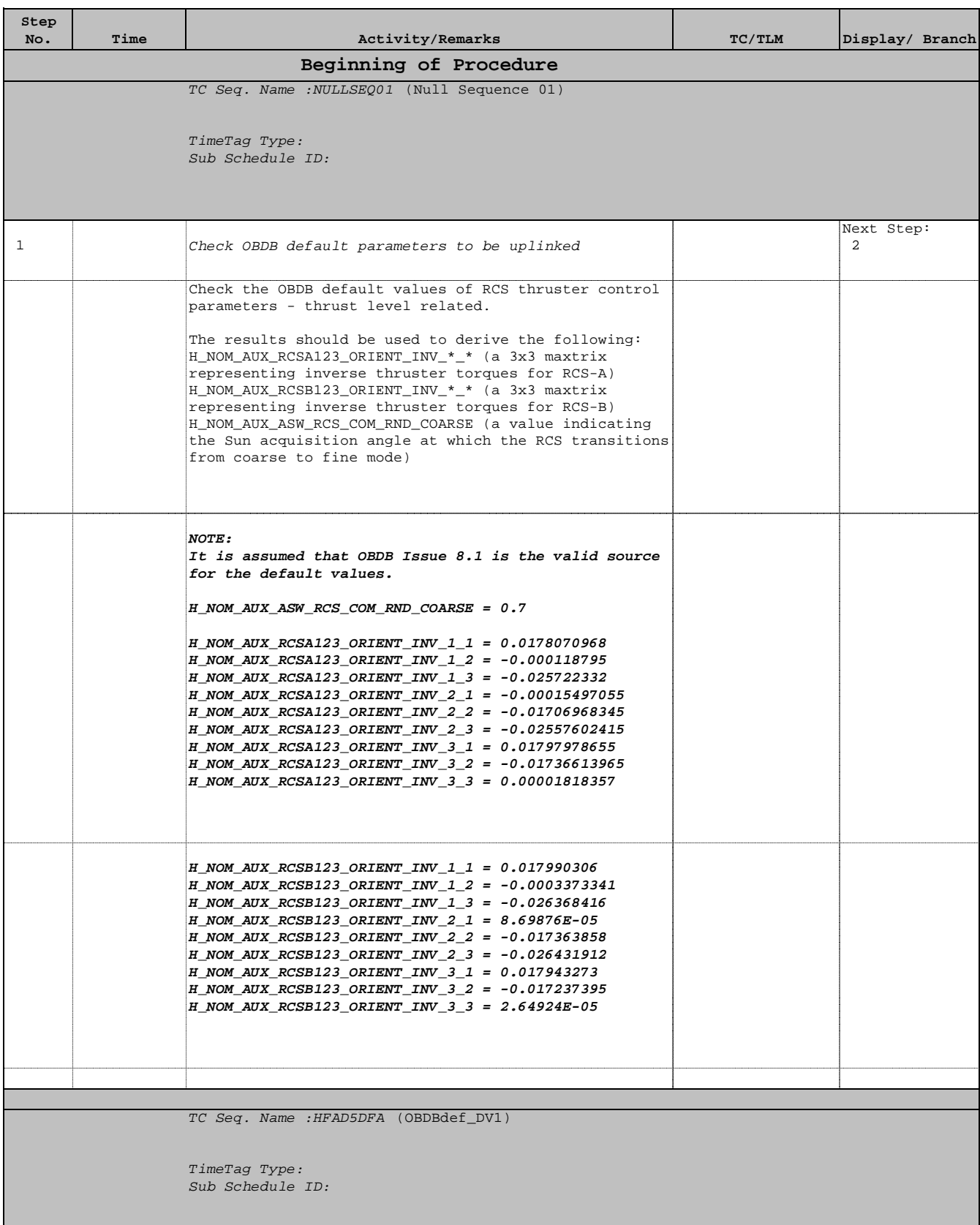

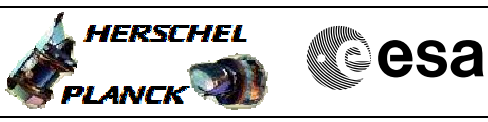

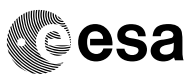

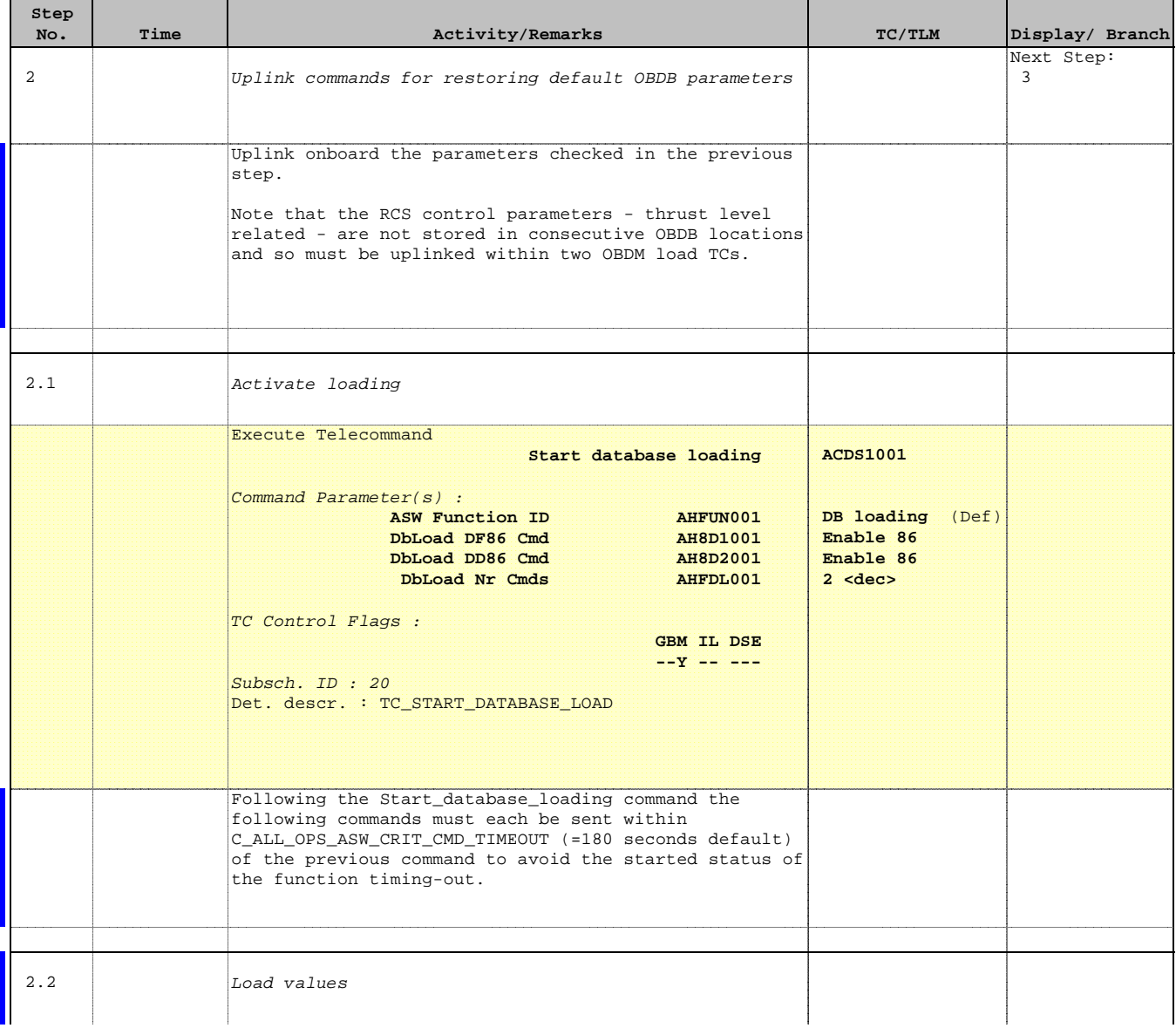

**EXAMPLE AND READ PLANCK** 

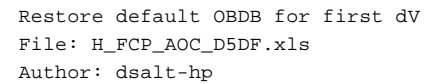

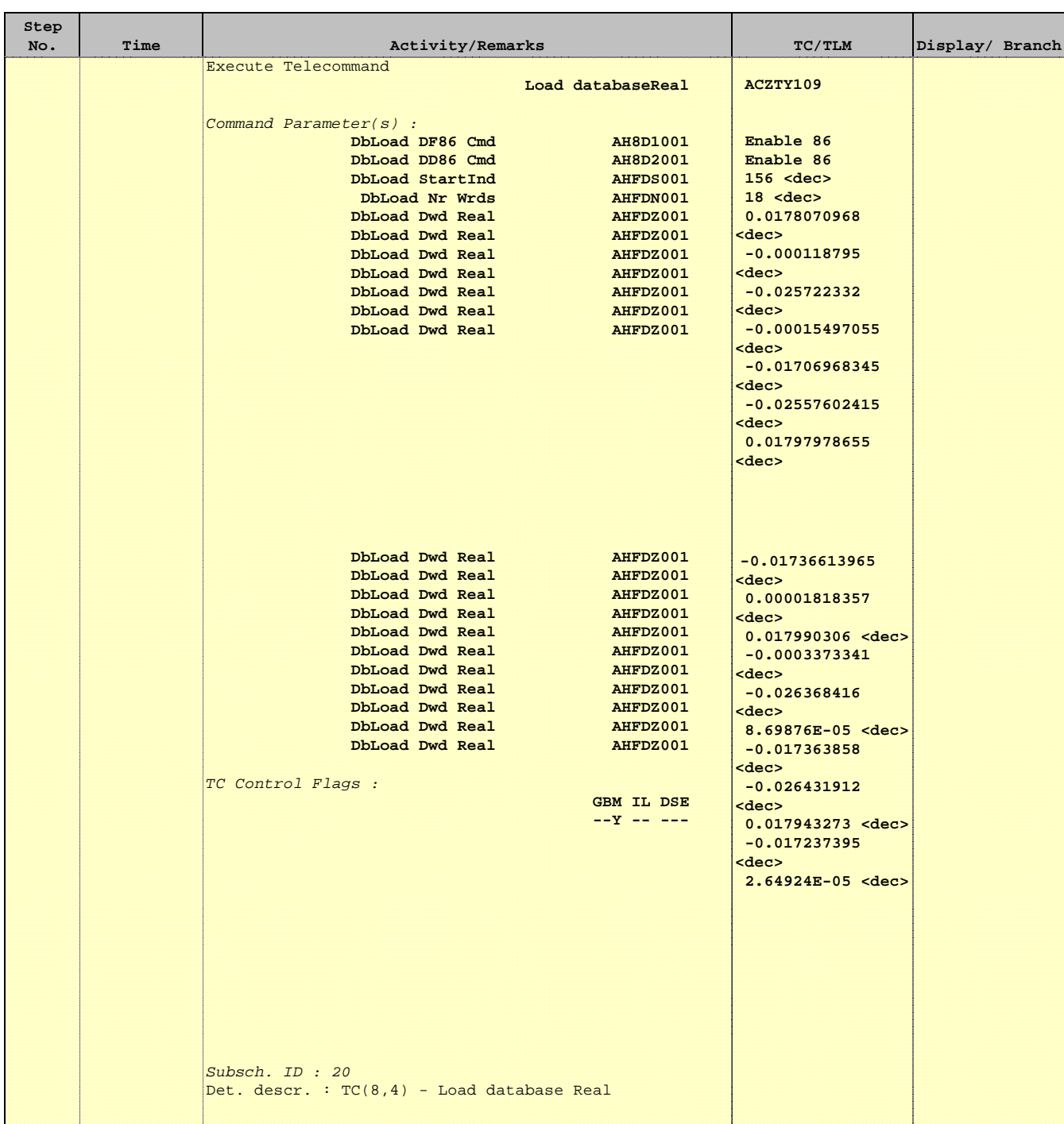

HERSCHEL

**PLANCK** 

**Resa** 

 Restore default OBDB for first dV File: H\_FCP\_AOC\_D5DF.xls Author: dsalt-hp

**Step** 

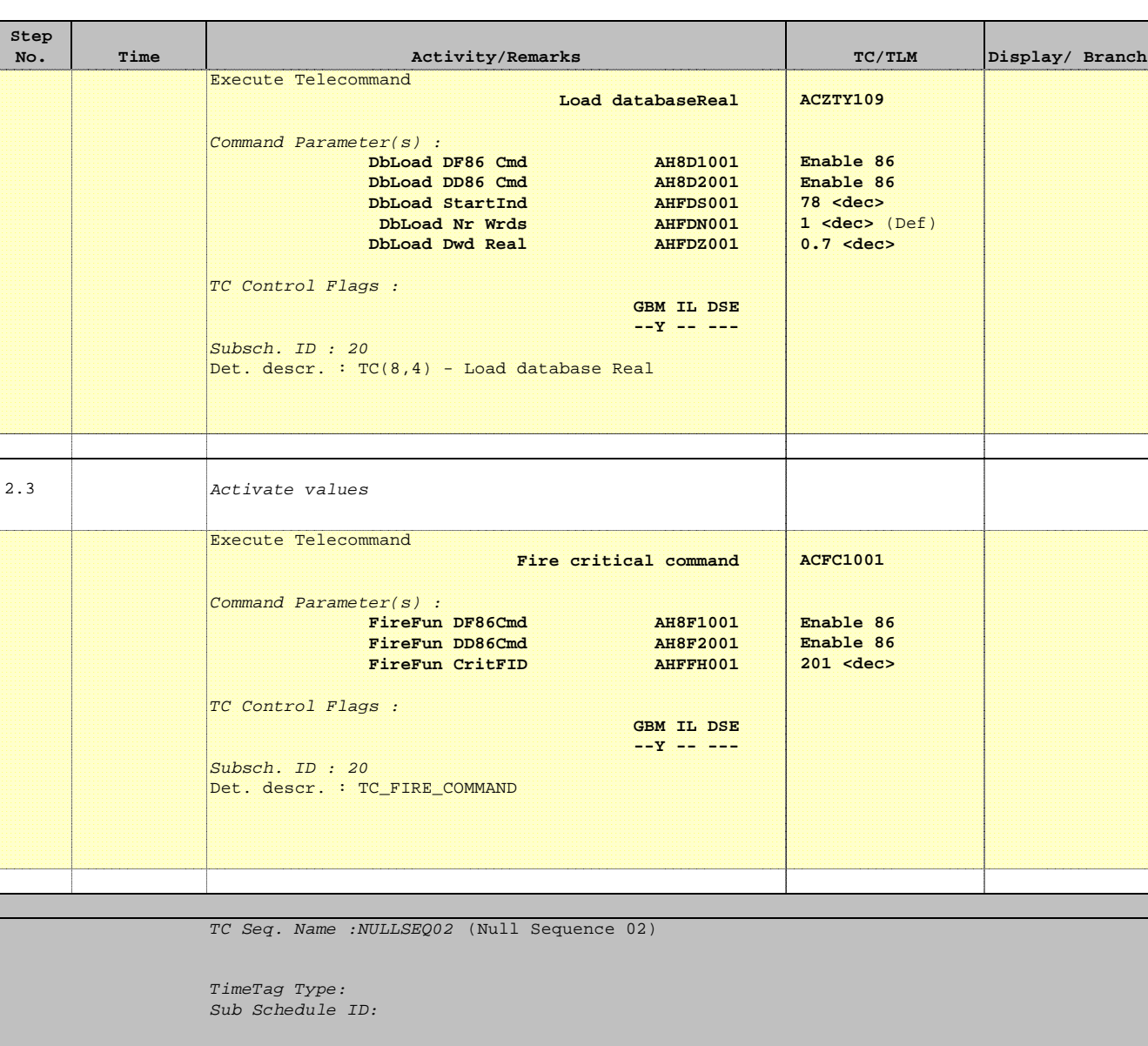

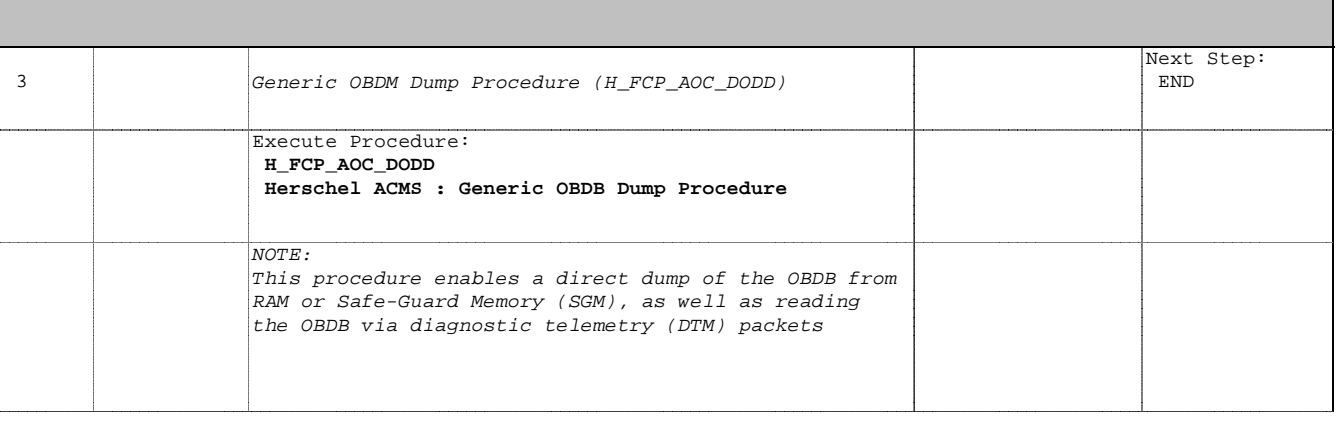

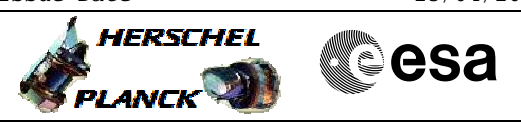

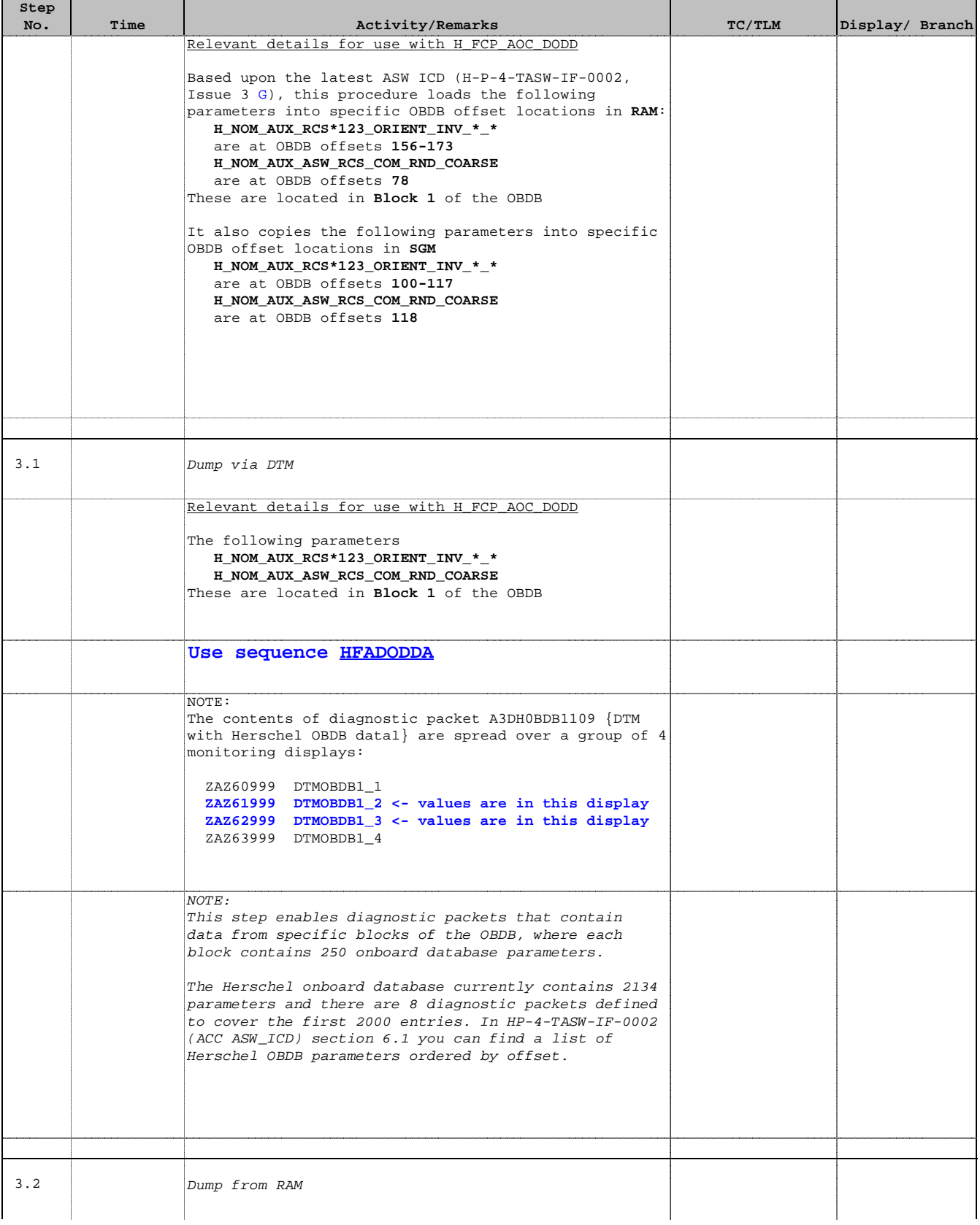

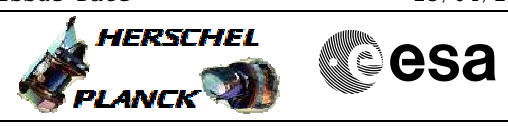

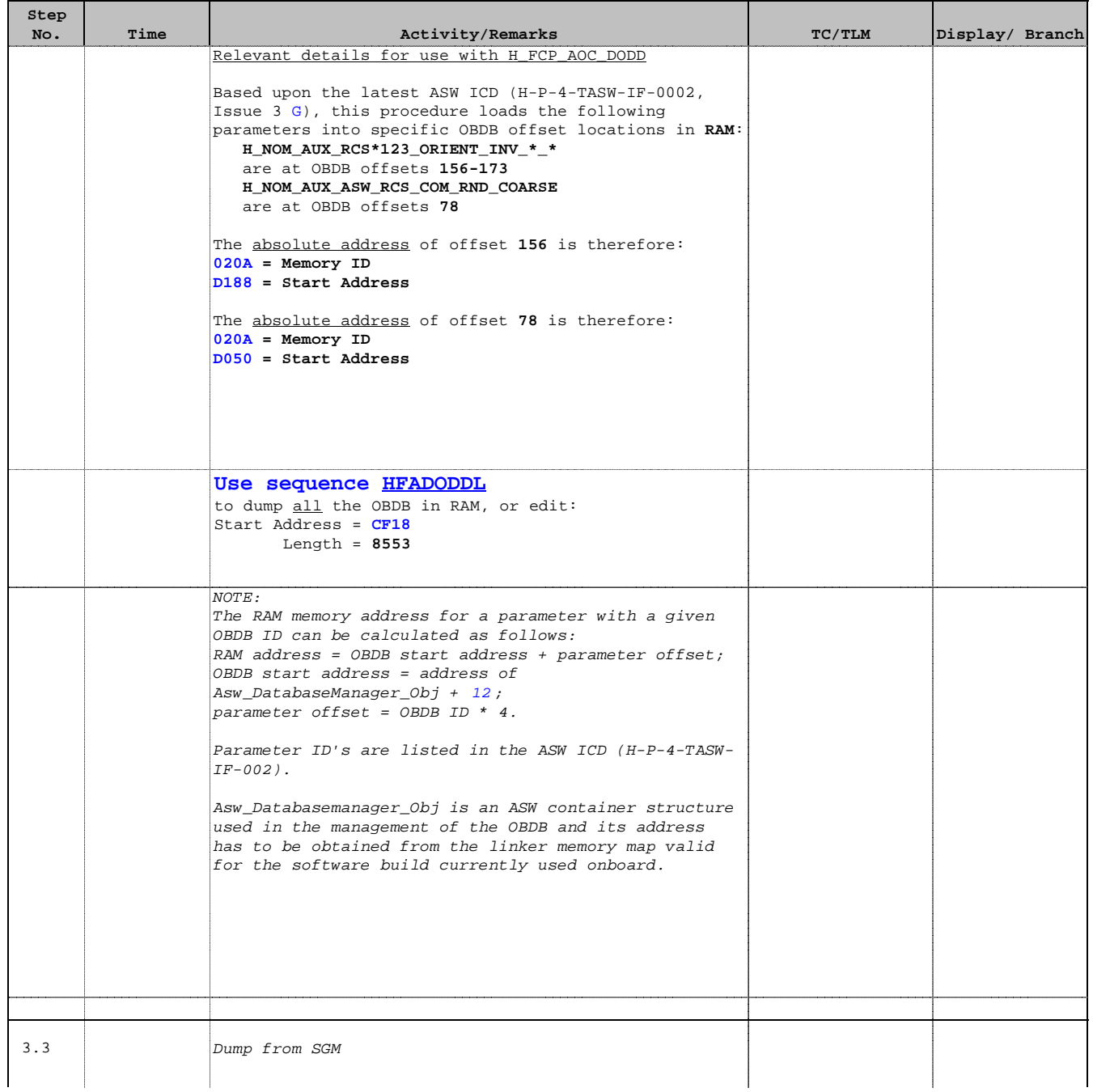

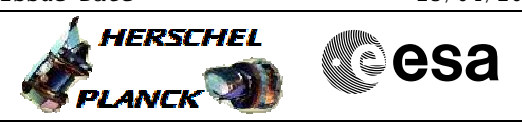

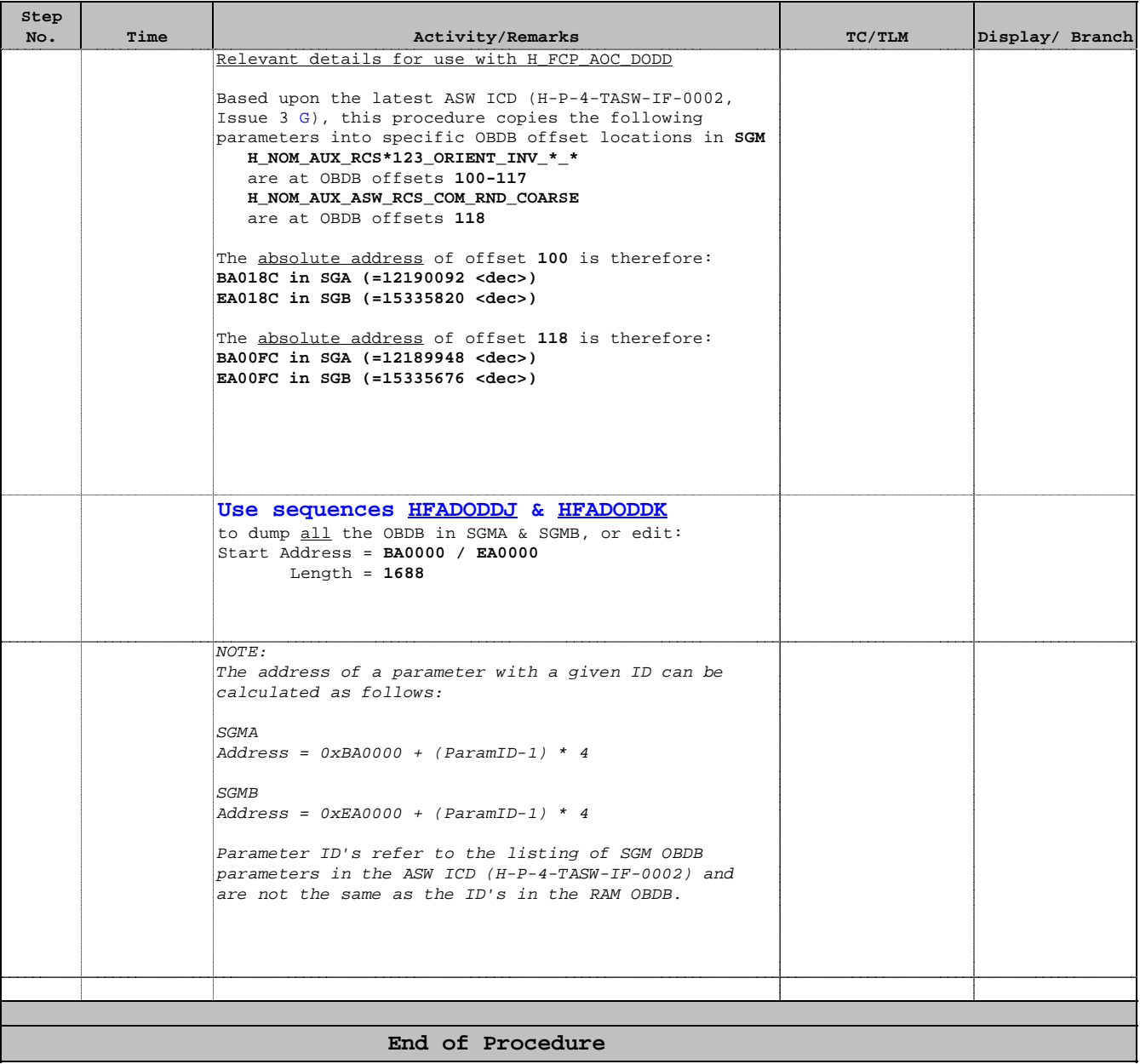